## *REVOIR LE COURS ET LES T P ET ETUDIER SA LECON*

• En Sciences on s'appuie toujours sur l'expérience . Tout ce que l'on énonce concernant les comportements des phénomènes physiques ou chimiques (les lois ou les principes) est vérifié par l'expérience . *Il est donc fondamental de bien chercher à retenir et comprendre ce que l'on cherchait en réalisant une expérience*

*ou une séance de travaux pratiques . Le professeur interrogera donc dans cet esprit .*

Les séances de travaux pratiques n'apparaissent pas immédiatement à l'élève comme faisant partie intégrante de la lecon . Il a tord et devra très vite se rendre compte que la séance de TP lui permet de découvrir un comportement physico chimique ou encore de le vérifier lorsque ce dernier a été signalé en cours .

Les phénomènes physiques sont parfois complexes. Toutefois en classe de quatrième, troisième, et seconde on ne découvre que des comportements relativement simples .

Pour étudier ces phénomènes le physicien qui doit « mesurer » définit des **GRANDEURS** physiques puis leurs attribue une **UNITE** et invente des **INSTRUMENTS** de mesure de ces grandeurs quand cela est possible . **Il va falloir apprendre à éviter les confusions entre certaines grandeurs , unités et instruments .**

#### **exemple : voici les principales grandeurs physiques étudiées en seconde**

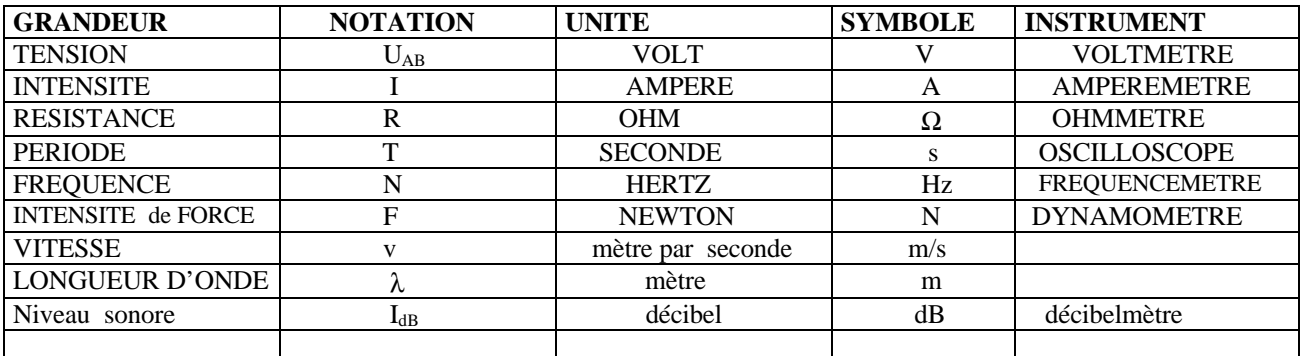

Il faudra s'efforcer **de réaliser au fur et à mesure des chapitres un tableau** comme celui la pour essayer de mieux les retenir .

D'autre part **il faudra ne pas oublier d'apprendre les définitions précises de chacune des nouvelles grandeurs physiques . (**Pour mieux éviter les confusions) Elles pourront être recopiées sur la feuille « tableau résumé » Une leçon ne peut être apprise par cœur .Même si certains éléments de la leçon doivent êtres retenus par cœur , **il faudra en général toujours chercher à bien comprendre quel était l'objectif de cette leçon .** (Relire les conclusions du chapitre dans le livre par exemple .Essayer de répondre aux questions des rubriques « faire le point », « vrai faux » et » QCM » de la feuille d'exercice .)

• La **représentation symbolique** va prendre une place de plus en plus importante en seconde **Il faudra apprendre à représenter correctement les symboles étudiés .**

• Si un phénomène physique faisant intervenir plusieurs GRANDEURS se traduit par une relation simple entre ces grandeurs ,cette relation (simple ou pas) est appelée une **LOI PHYSIQUE** . Voici quelques unes des lois physiques que nous découvrirons .

 $U_{AB} = \mathbf{R} \cdot \mathbf{I}$  ou loi d'Ohm pour une résistance

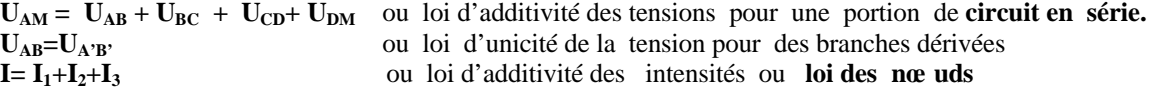

 Chaque **loi devra être associée à un schéma** concernant la situation générale pour laquelle elle s'applique. **Les unités utilisées seront toujours mémorisées en même temps** : exemple

pour la loi d'Ohm, on retient les trois unités Volt, Ohm, et Ampère avec  $U_{AB} = R * I$  Il faudra bien sur savoir « manipuler » les grandeurs intervenant dans une loi pour en rechercher une si les autres sont connues ex  $R = U_{AR}/I$  (voir les conseils sur le calcul littéral sur la fiche n° 7)

- ON SUIVRA LES CONSEILS INSCRITS SUR LE DEBUT DE LA FICHE « PHYSIQUE CHIMIE au Lycée en seconde »
- IL FAUT SAVOIR QUE L'ON NE PEUT SERIEUSEMENT CHERCHER LES EXERCICES QUE SI L'ON A ETUDIE ET COMPRIS LA LECON .
- LA RECHERCHE D'EXERCICES PERMET DE VOIR SI ON MAITRISE LA COMPREHENSION DE LA LECON L'UTILISATION DE LA DEMARCHE LITTERALE ET DU CALCUL
- NE JAMAIS OUBLIER QUE C'EST PAR UN **EFFORT REGULIER** QUE L'ON PROGRESSE
- NE PAS SE DECOURAGER ET **NE PAS HESITER A DEMANDER CONSEIL AU(X) PROFESSEUR(S)**
- VOIR LES CONSEILS QUI SONT DONNES DANS LE LIVRE .

## *REUSSIR UN EXERCICE EN SCIENCES PHYSIQUES*

- **Lire attentivement** l'énoncé et **revoir la signification** de certains termes si nécessaire.
- **Reproduire le schéma** qui accompagne l'énoncé ou ne pas hésiter à en réaliser un .
- Situer l'exercice dans la leçon.
- **Se donner tous les moyens** de travailler sur la situation en **ajoutant si nécessaire les notations** qui pourraient manquer (tout en respectant les conventions de la leçon)
- Pour chaque question : bien voir ce qui est demandé
	- rechercher les indications utiles **(les « données »)**
	- Situer et **indiquer** la partie de la leçon correspondant à la situation de la question et sur laquelle vous vous appuyer pour trouver la réponse (C'est ce que l'on appelle « la justification de la réponse » : une réponse non justifiée n'a aucune valeur pour le professeur )
	- En adaptant les notations à l'exercice **noter sous forme littérale** la solution . **Préciser les unités .**
	- **Procéder à certains calculs annexes** si nécessaire (conversion d'unités) en justifiant vos calculs.
	- **Procéder au calcul numérique en dernier** .(calculatrice)
	- Ne pas garder dans le résultat plus de chiffres significatifs que celle des données qui en possède le moins .(Voir fiche spéciale n° 3 )
	- Analyser le caractère plausible du résultat si possible .
	- **Souligner ou encadrer le résultat** .

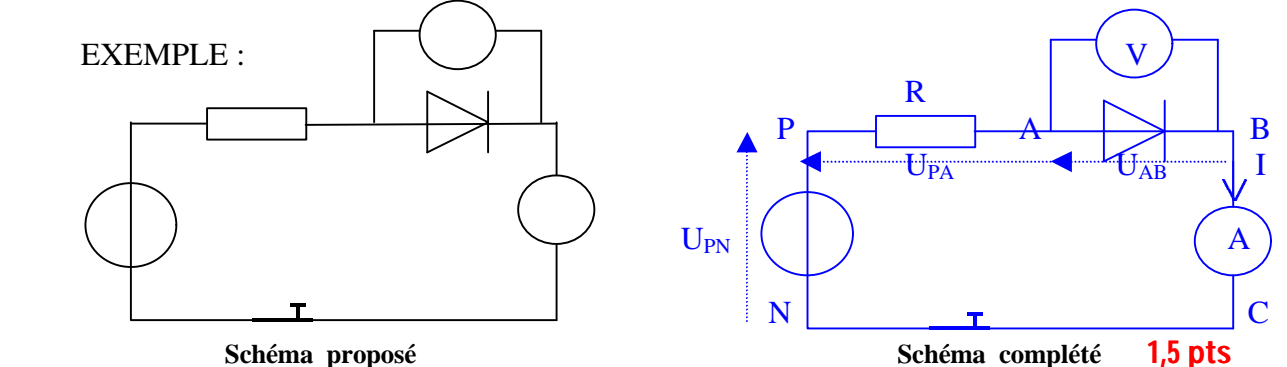

ENONCE : Le circuit ci dessus est alimenté par un générateur de tension de 12 , 0V

La tension aux bornes de la diode est de 0,65 V et 0,00V pour l'ampèremètre .

- On désire que l'intensité du courant ne dépasse pas 30 mA
- 1 ° Quelle valeur faut il donner à la résistance de protection ?
- 2° Quelle sera la puissance maximale a choisir pour cette résistance ? 0.25 W 0,5W , 1 W ou 2 W ?

## Solution rédigée: avec barème

1° Le montage étudié comprend une résistance ,une diode un ampèremètre montés en série . 0,5 La diode cst connectée à un voltmètre monté en dérivation qui mesure la tension à ses bornes. Soient U<sub>PN</sub>, U<sub>PA</sub> U<sub>AB</sub>, les tensions aux bornes des 3 premiers appareils (générateur compris ; voir schéma) et I l'intensité commune traversant ces appareils .

La loi d'additivité des tensions me permet d'écrire  $U_{PN} = U_{PA} + U_{AB} + U_{BC} + U_{CN}$  0,5 + 0,5 D'ou je tire  $U_{PA} = U_{PN}$ - ( $U_{AB} + U_{BC} + U_{CN}$ ) 0,5 Or on sait que les tensions sont nulles aux bornes des fils conducteurs parcourus par le courant donc

 $U_{CN} = 0,00V$  ce qui amène  $U_{PA} = 12,0 - (0,65+0,00+0,00) = 11,35 V$  0,5

L'utilisation de la loi d'Ohm pour la résistance donne  $U_{PA}= R^*I$  d'ou je tire  $R = U_{PA} / I$  0,5 +0,5 I devant être exprimée en ampère nous aurons : I =  $30$ mA =  $30 * 10^3$  A =  $3 * 10^2$  A  $\qquad \qquad$  0,5 ce qui permet enfin de calculer R : R = 11,35 / 3\*10<sup>-2</sup> = 11,35\*10<sup>-2</sup> / 3 = 1135 / 3 = 3,8\*10<sup>2</sup> Ω

2° La puissance consommée dans la résistan<u>ce est donnée par la relation  $|{\rm P} = {\rm R} \, |^{*}{\rm L}^2|$  elle vaut : 0,5</u>  $P = 3.8 * 10^{2} * (3 * 10^{2})^{2} = 3.8 * 10^{2} * 9 * 10^{-4} = 0.34$  W une résistance de puissance maximum 0,500W conviendra très bien pour cet usage .(Une puissance supérieure conviendrait également ) 0,5 + 0,5

• *NOMBRE DE CHIFFRES SIGNIFICATIFS DANS UN RESULTAT*

Les résultats obtenus en sciences physiques proviennent en général de mesures réalisées à l'aide d'appareils .Ces appareils ne sont pas parfaits et compte tenu de ces imperfections un résultat doit être plus correctement donné par un **« encadrement »** qui tient compte de l'**incertitude** de la mesure .(*Celle ci étant fonction de la qualité de l'appareil et pour des appareils à aiguille , de l'habilité du manipulateur à la lecture )*

Pour la mesure de l'intensité I on notera ΔI l'incertitude (absolue) de mesure sur I

On peut affirmer que la valeur exacte de I est comprise entre I-ΔI et I+ΔI

 $I - \Delta I \leq I \leq I + \Delta I$ 

# **Dans la pratique l'incertitude influe en général sur le dernier chiffre d'un résultat .**

exemples : si on écrit 8,32 A cela signifie que l'incertitude est de 0,01 A Ici nous avons 3 chiffres significatifs le **8**, le **3** et le **2**.

> Pour 12,0V ,le résultat est exprimé à 0,1 V prés mais on a encore **3 chiffres significatifs**. Pour 0.65 V 0.01 V 2

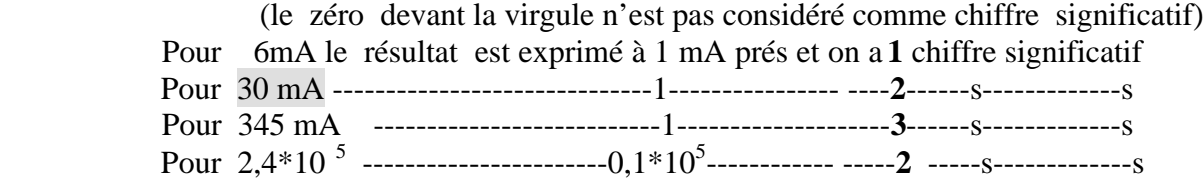

Dans l'exercice de la fiche n° 2 le nombre de chiffres significatifs minimum est donc de 2 le résultat du calcul de R ne doit pas être exprimé avec plus de 2 chiffres significatifs. *(L 'expression du résultat d'un calcul en ce qui concerne les chiffres significatifs doit tenir compte de* 

*celle des données qui en possède le moins)*

La calculatrice affiche  $378,33333$  . On écrit  $3,7833*10^2$  grâce à la notation scientifique .

Puis **on ne garde que deux chiffres significatifs en arrondissant au dixième supérieur** soit le **3** et le **8** soit **3,8\*10<sup>2</sup>** .

• *LA NOTATION SCIENTIFIQUE D'UN NOMBRE*

Constitution d'un nombre en notation scientifique :

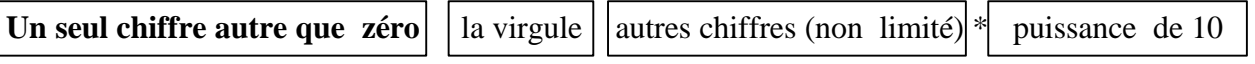

C'est une notation recommandée à partir de la classe de seconde.

L'afficheur de la calculatrice ne la présente pas tout à fait de la même façon Il faut donc savoir faire la transposition d'une forme à l'autre.

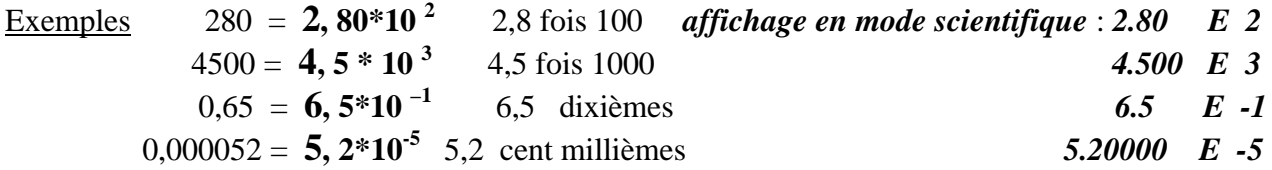

L'expression en langage courant peut permettre de vérifier .(ex 6,5 dixième)

Pour les nombres inférieurs à 1 on peut vérifier en regardant quel est le **rang du premier chiffre** significatif . Rappel : ordre des rangs derrière la virgule dixième, centième ,millième ,dix-millième, cent-millième, millionnième, etc *Voir la fiche « calculatrice » pour l'aspect pratique .*

# *UTILISATION DE LA CALCULATRICE EN SCIENCES PHYSIQUES*

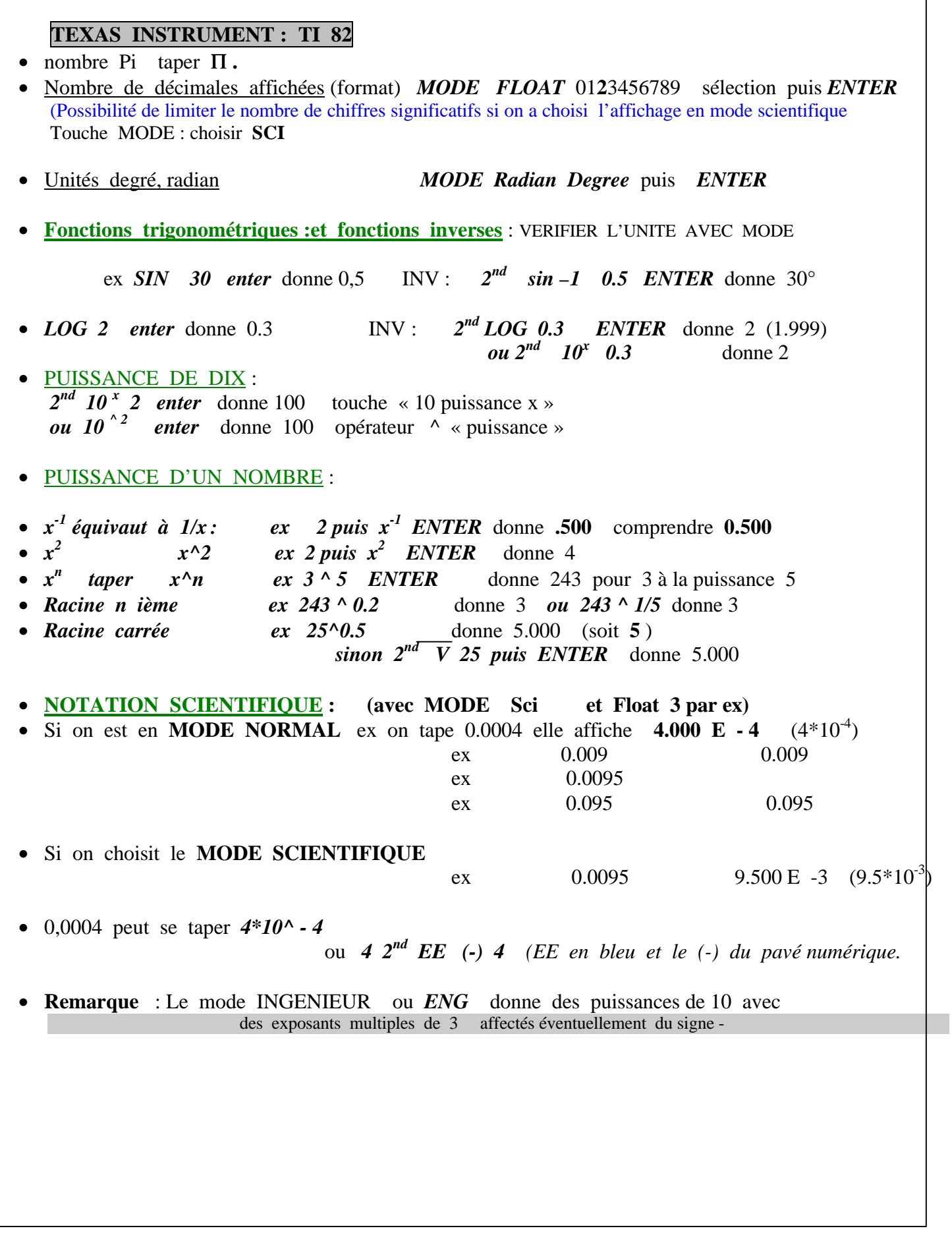

# • *SAVOIR UTILISER LES PUISSANCES DE 10 DANS LES CALCULS* • *CHANGEMENT D'UNITE*

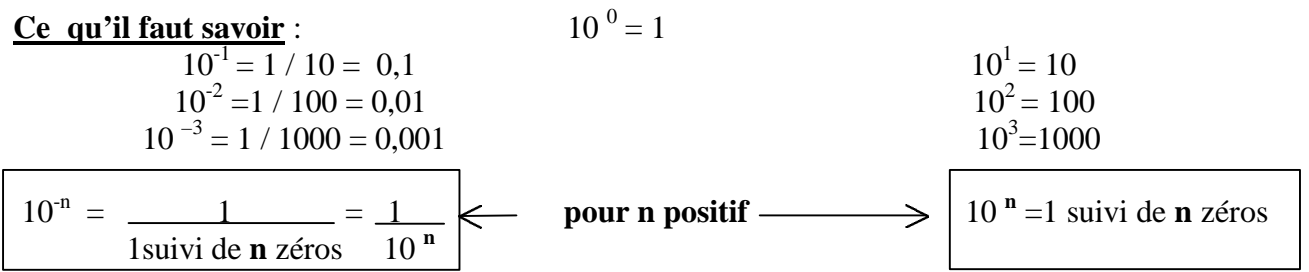

Les préfixes et les opérateurs associés :

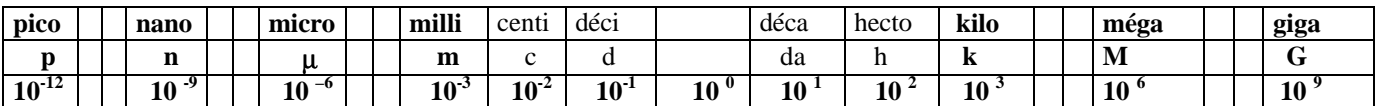

# **Utilisation** : (*ne jamais utiliser sans réflexion et bon sens* )

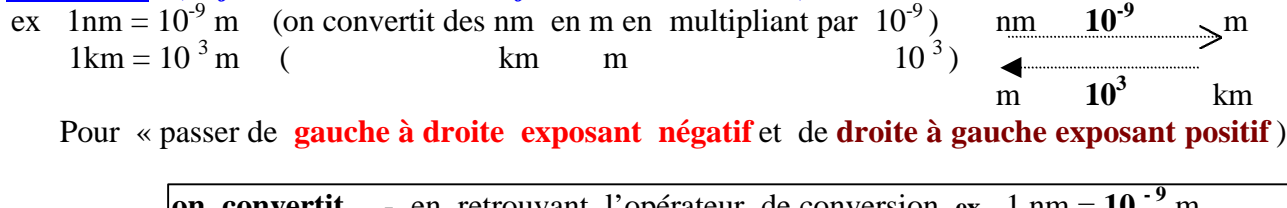

**on convertit** - en retrouvant l'opérateur de conversion  $ex$  1 nm =  $10^{-9}$  m puis en effectuant la conversion en multipliant la donnée par l'opérateur.

$$
ex \quad 450 \text{ nm} = 450^{\circ}10^{-9} \text{m} = 4{,}50^{\circ}10^{2} \text{*}10^{-9} \text{m} = 4{,}50 \text{ 10}^{-7} \text{m}
$$

# Les unités du système international (unités S I) exemples rencontrés en classe de seconde :

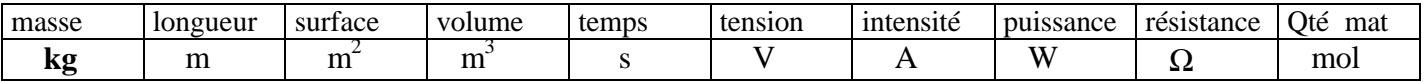

remarque : c'est le **kg** qui est choisi comme unité de masse

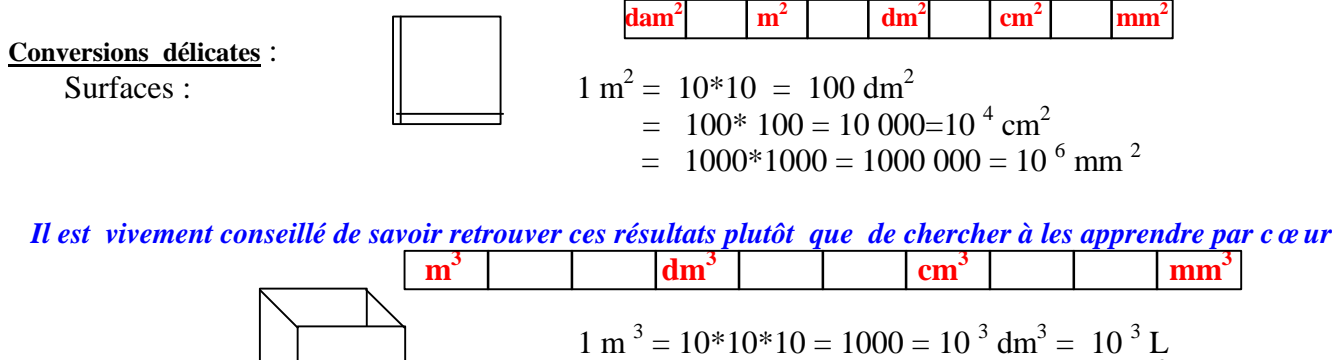

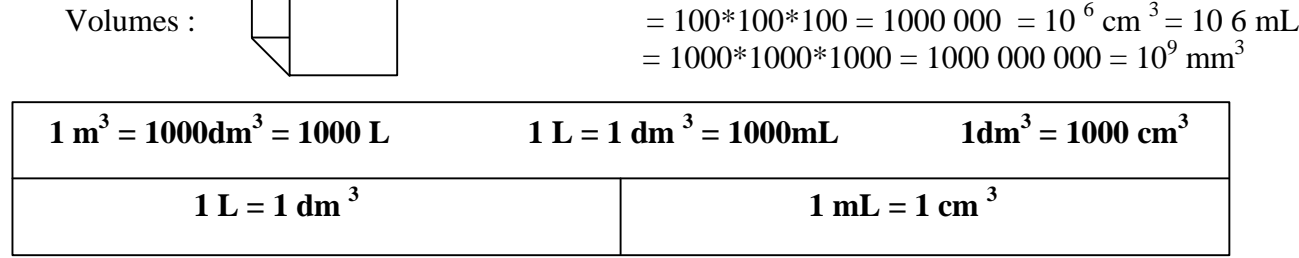

# • *REUSSIR LES CHANGEMENTS D'UNITES suite fiche n°5 : EXERCICES*

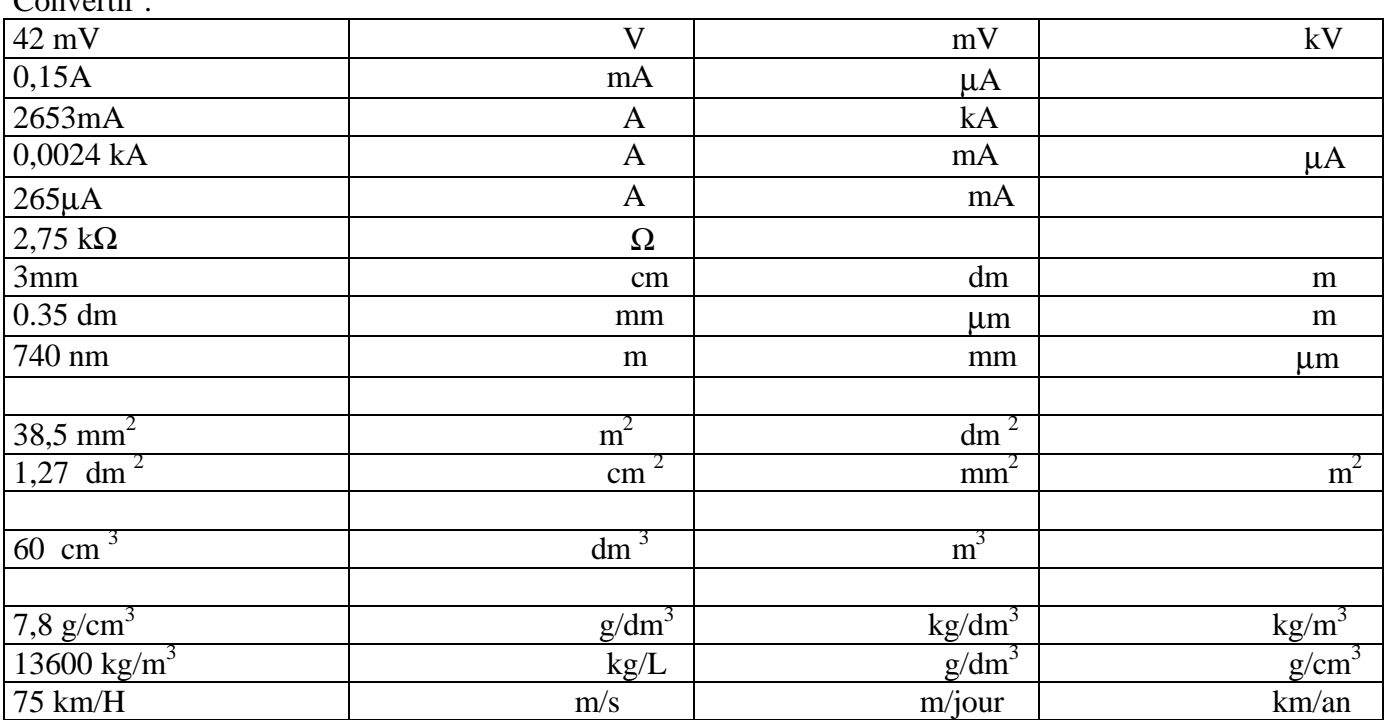

Unités souvent utilisées s, m, L, m<sup>2</sup>, m<sup>3</sup>, kg, V, A, W, g/cm<sup>3</sup>, g/L, kg/m<sup>3</sup>, Convertir :

# • **EXERCICE NOTATION SCIENTIFIQUE**

Convertir ou transposer et indiquer dans la 3°ligne le nombre de chiffres significatifs .

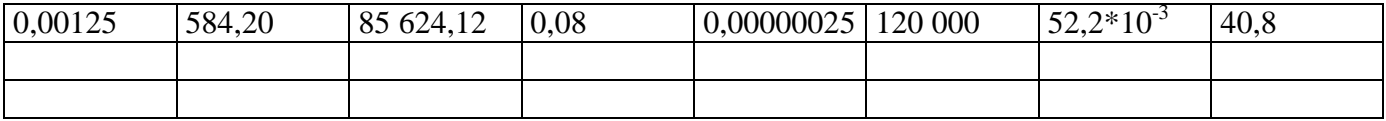

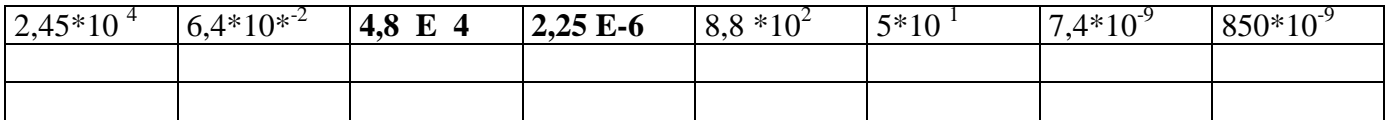

# **REUSSIR UNE DEMARCHE LITTERALE EN SCIENCES PHYSIQUES**

Il s'agit de trouver la solution en utilisant les notations littérales de l'exercice ou de la leçon ,les calculs utilisant les données numériques de l'énoncé ne devant être réalisés qu'en dernier.

Cette façon de faire est exigée en classe de seconde ,elle permet à l'élève d'apprendre à réaliser des raisonnements faisant plus appel à l'abstraction. On ne raisonne plus sur des valeurs chiffrées mais sur des notations littérales représentant les grandeurs .

**ex** si  $U_{PN} = U_{PA} + U_{AB} + U_{BC} + U_{CD} + U_{DN}$  on peut extraire  $U_{AB} = U_{PN} - (U_{PA} + U_{BC} + U_{CD} + U_{DN})$ 

**ex** si  $P = R^*I^2$  on peut trouver  $R = \underline{P}$  ou  $I^2 = \underline{P}$  puis  $I = \overline{V} \overline{P/R}$  $I^2$  R **ex** si  $\frac{1}{1} = \frac{1}{1} + \frac{1}{1}$  on obtient  $\frac{1}{1} = \frac{R_2}{1} + \frac{R_1}{1} = \frac{R_2}{1} + \frac{R_1}{1}$  ce qui amène :  $R_e$   $R_1$   $R_2$   $R_1R_2$   $R_1R_2$   $R_1R_2$ 

$$
R_e = \frac{R_1 R_2}{R_1 + R_2}
$$

# **ex en chimie :**

 **énoncé** : Quelle masse de soufre faut il ajouter à 100 g d'aluminium en poudre pour que les réactifs aient disparus entièrement à la fin de la réaction ? ( pour donner  $Al_2S_3$  ) Masses molaires atomiques en **g/mol** : Al : 27,0 S : 32,1

## Solution rédigée :

J'écris tout d'abord l'équation équilibrée de la réaction 2 Al + 3 S Al<sub>2</sub>S<sub>3</sub> 1 pt Il ne se forme qu'un seul produit : le sulfure d'aluminium. Les coefficients stoechiométriques de la réaction ne sont pas égaux. Je cherche la quantité de matière présente dans 100g d'aluminium soit n<sub>e cette</sub> quantité.

On a  $n_{Al} = m_{Al} = 100 = 3,70$  mol (3 chiffres significatifs) **0,5 + 0,5**  $\overline{\mathsf{M}_{\mathsf{Al}}}$  27,0 L'équation de la réaction montre que  $n_S = 3 n_A$  (vérifions :  $3 = 3 * 2$ ). 0,5 2 2 La quantité de matière de soufre nécessaire sera donc  $nS = 3*3,70 = 5,55$  mol. 0,5

<u>2</u> Et la masse de soufre a peser sera : mS =n<sup>S</sup> **MS = 5,55 \*** 32,1 = 178 g 0,5 + 0,5

La réaction ne fournissant qu'un seul produit ,on peut utiliser la loi de Lavoisier pour vérifier le résultat :il doit y avoir conservation de la masse .La quantité de matière de sulfure d'aluminium formé est de  $n_{A1}$ \*1/2 =1,85 mol .La masse correspondante  $m_{A12S3} = n_{A12S3}$ \* $M_{A12S3}$ soit 1,85(27,0\*2+32,1\*3)=1,85\*150,3=278 g. Cette masse est bien la somme des masses des réactifs utilisés.

- $\triangleright$  On a noté les résultats avec trois chiffres significatifs comme dans les données.
- $\triangleright$  Les démarches littérales apparaissent en gris. Elles sont obligatoires.
- ÿ L'équation équilibrée est à la base de toute justification :il faut absolument l'écrire correctement.
- ÿ On a pensé à vérifier le résultat .

# • *REUSSIR LES CHANGEMENTS D'UNITES suite fiche n°5 : EXERCICES*

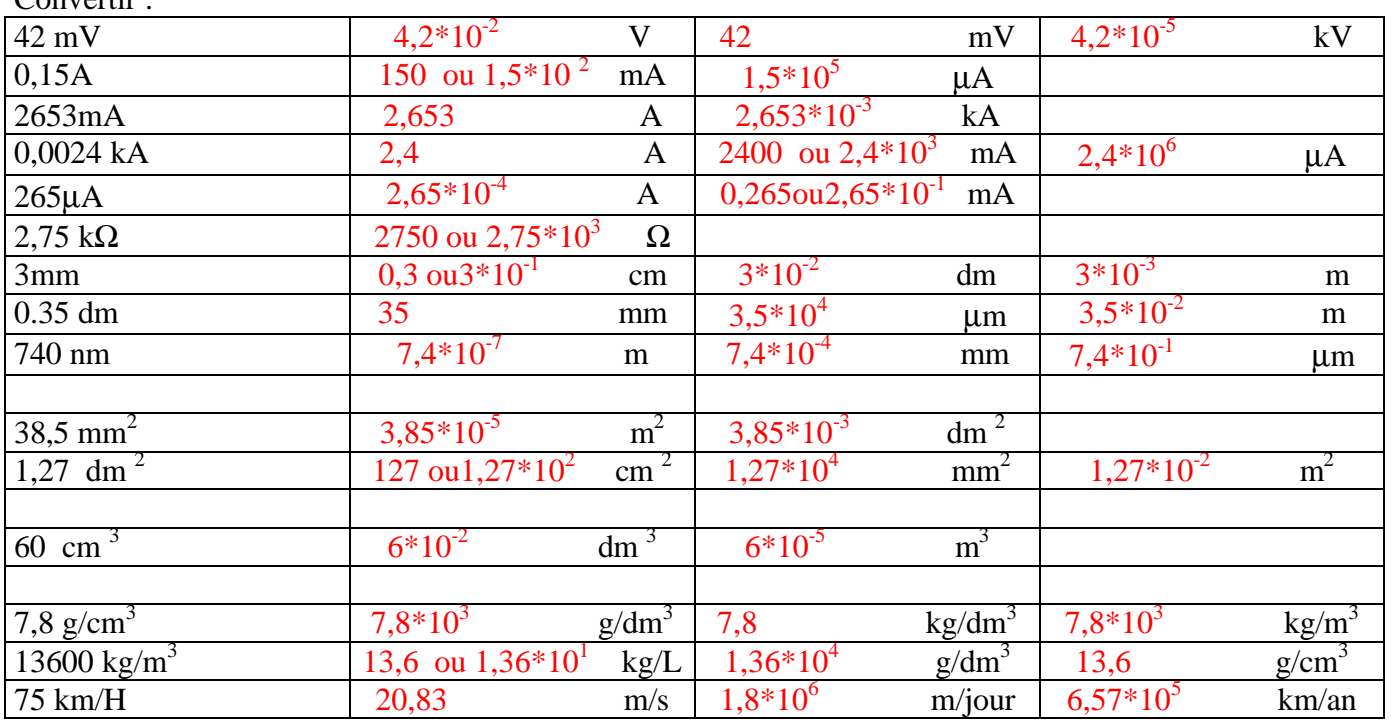

Unités souvent utilisées s, m, L, m<sup>2</sup>, m<sup>3</sup>, kg, V, A, W, g/cm<sup>3</sup>, g/L, kg/m<sup>3</sup>, Convertir :

# • **EXERCICE NOTATION SCIENTIFIQUE**

Convertir ou transposer et indiquer dans la 3°ligne le nombre de chiffres significatifs .

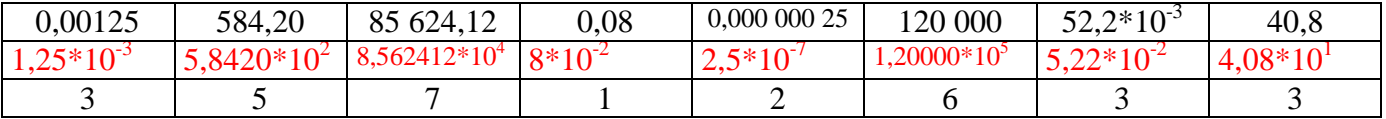

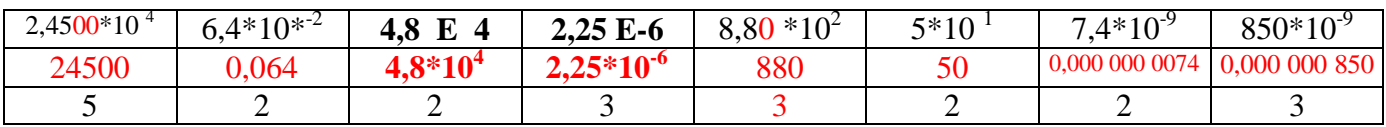

#### **EQUILIBRER UNE EQUATION CHIMIQUE :**

- q **Bien connaître les règles relatives à la notation symbolique :**
	- ex 2 Na signifie 2 atomes de sodium
	- $ex$  5 Cl<sub>2</sub> signifie 5 molécules de dichlore (contenant 2 atomes de chlore chacune)
- ex 3 OH- signifie 3 ions hydroxyde contenant chacun 1 atome d'hydrogène et 1 atome d'oxygène avec une charge - excédentaire par ion .
	- ex 2 Cu  $^{2+}$  signifie 2 ions cuivre (chaque ion ayant perdu 2 électrons)
	- ex 3 FeSO4 signifie 3 fois l'association ( 1 atome de fer 1 atome de soufre 4 atomes d'oxygène)
		- $=$  en tout 3 at de Fe 3 at de S et 12 at de O . (Il ne s'agit pas d'une molécule)
	- ex Al<sub>2</sub> (SO<sub>4</sub>)<sub>3</sub> sulfate d'aluminium contenant 2 ions d'aluminium Al<sup>3+</sup> pour 3 ions sulfate SO<sub>4</sub><sup>2-</sup> (corps non moléculaire )
	- q **Se souvenir de la loi de conservation des éléments chimiques au cours des réactions :** Un élément ne disparaît pas , il change « de forme » On assiste aux passages possibles entre les formes **atomiques, moléculaires ,ioniques , combinées en corps purs composés etc. . .**
	- **G** Se souvenir que si l'équation est équilibrée (proportions stœ chiométriques) le nombre d'atomes de chaque sorte est le même pour les réactifs (avant) que pour les produits (après) . A cause de la loi de conservation.

#### q **Se souvenir qu'une solution est toujours électriquement neutre (autant de charges + que de - )**

#### q **Respecter l'égalité des charges électriques des réactifs et des produits**

(ex : si on a 2+ dans l'écriture des réactifs, on doit les retrouver dans les produits)

( ex : si c'est électriquement neutre coté réactifs c'est la même chose coté produits)

**Les coefficients stœ chiométriques que l'on cherche lorsqu'on équilibre se placent devant lesécritures symboliques** des entités qui interviennent et pour lesquelles on ne modifie pas l'écriture symbolique.

ex 2 Na ne s'écrit pas Na  $_2$  car cela voudrait dire que les atomes sont associés en molécule ,ce qui n'est pas le cas.

ex 2 H<sub>2</sub>SO<sub>4</sub> ne s'écrira jamais H<sub>4</sub>S<sub>2</sub>O<sub>8</sub> (On respecte l'identité de la molécule H<sub>2</sub>SO<sub>4</sub>)

**En règle générale les coefficients sont des nombres entiers. (on raisonne sur des nombres entiers d'entités)**

#### *ENTRAINONS NOUS :*

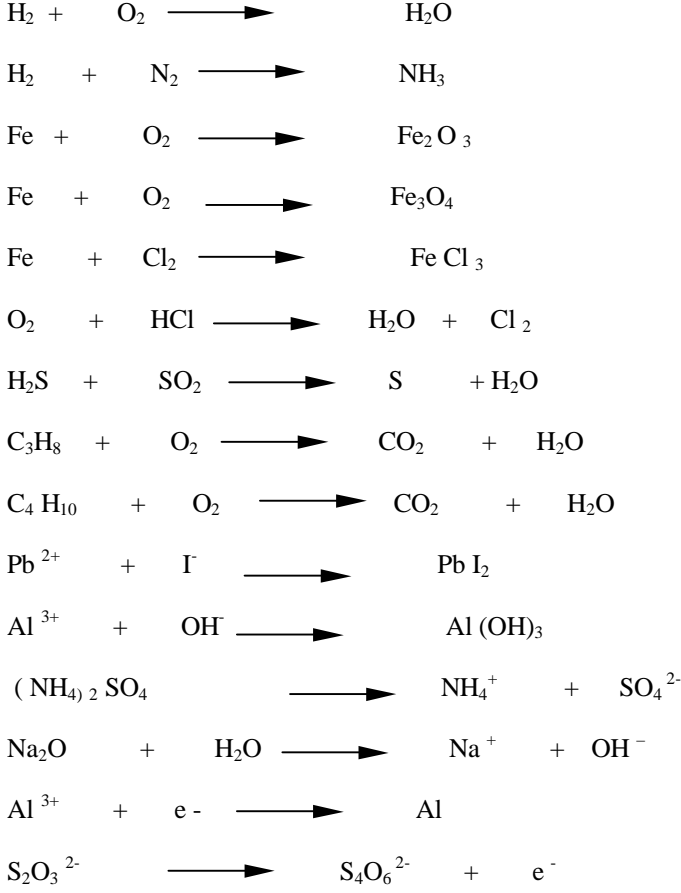

#### **REALISER ET EXPLOITER UN GRAPHIQUE**

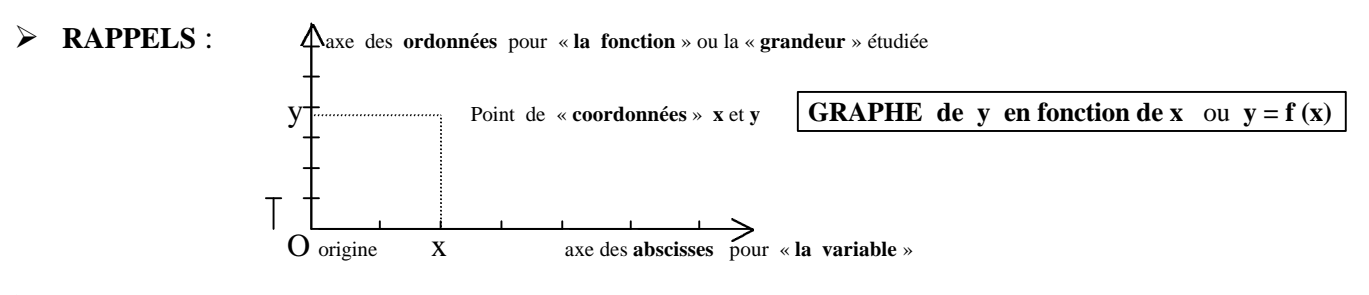

#### ÿ **Recommandations :**

 On étudie une grandeur physique en fonction d'une autre en général . Exemples  $U = f(I)$  ou  $I = f(U)$  ou  $Us = f(Ue)$  etc On retient que **la variable est placée en abscisse** et la **grandeur étudiée en ordonnée**.

> Les axes sont toujours gradués correctement et complètement . Le titre du graphique est obligatoire . Les unités utilisées doivent être indiquées .

 *Les graduations sont choisies de telle sorte que la valeur la plus grande à placer soit le plus loin possible sur l'axe et que la lecture ou la recherche d'une valeur soit facile.*

 *On choisira par exemple pour une unité 1 cm ou 2cm ou encore 2,5 cm ou 5 cm (car cela se divise facilement en 5 fois 0,2 unité )* 

 *Un point du graphique est reporté avec soin au crayon de papier . Il ne faut pas tracer de lignes pour repérer le point . Celui ci est marqué par un signe + dessiné avec soin .* 

### ÿ **Comment tracer le graphique** :

## **Comment expliquer une certaine dispersion des points ?**

**1°** On doit vérifier que l'on a correctement reporté ces points

**2°** Une mesure n'est jamais parfaite .On utilise des appareils de mesure dont l'affichage peut fluctuer légèrement et cet appareil n'a pas une qualité parfaite .Pour ces raisons la mesure lue ne correspond pas exactement à la valeur exacte . On dit que l'on fait une erreur de mesure. (La valeur la plus grande de cette erreur est appelée « **incertitude absolue** » On la note  $\Delta$   $\Delta U$ ,  $\Delta I$ ,  $\Delta T$  par exemple)

#### **3° Il faut maintenant tracer le graphique . Doit on joindre les points un à un ? NON JAMAIS .**

 **Alors comment faire et pourquoi** : Il faut imaginer que si on avait des appareils de qualité suffisante et si on pouvait réaliser de nombreuses mesures ,certaines erreurs seraient évitées et on disposerait de bien plus de points **. Le graphique que l'on doit tracer est cette ligne idéale qui donne l'évolution générale de la grandeur étudiée** . Elle ne passe pas forcément par tous les points pour les raisons données avant . Mais on essaie de la faire passer le plus prés d'un maximum de points.

Attention : souvent le point O fait partie du graphique , si c'est le cas il ne sera pas oublié .

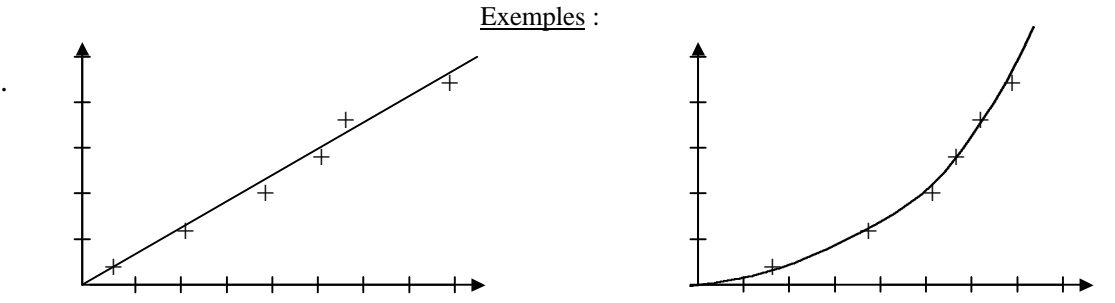

La ligne est tracée à la règle (transparente) si c'est une ligne droite, sinon à la main et avec un crayon de papier HB (pas trop gras) .Ce n'est que plus tard qu'on pourra la repasser en couleur.

ÿ **Que signifie « modéliser le graphique » ?** C'est chercher l'expression mathématique de la fonction représentée . et caractérisant la façon dont la grandeur varie en fonction de la variable.

#### **Au lycée de nombreuses courbes sont des lignes droites et sont modélisables par une expression de la forme**  $y = a^*x$  ou  $y = ax + b$  selon qu'elles passent par O ou pas.

Le travail consistera à chercher le coefficient directeur **a** et l'ordonnée à l'origine **b** si nécessaire .

On utilisera pour cela les méthodes mathématiques .

On veillera à indiquer les unités car en physique on ne doit jamais les oublier .

 Parfois on utilisera l'ordinateur pour modéliser . Il suffira de préciser le 1° et le dernier point de la courbe à modéliser, et d'indiquer l'expression mathématique qui nous paraît correspondre à la fonction dont on modélise le graphe.

**Réussir en Sciences Physiques Niveau seconde Fiches, exercices, conseils …. G DEVILLARD Lycée Jules FERRY Saint DIE**